The copy filmed here has been reproduced thanks to the generosity of:

National Library of Canada

The images appearing hara are the bast quality poasibia canaidaring tha condition and lagibility of tha original copy and in kaaping with tha filming contract specifications.

Original copies in printed paper covers are filmed beginning with tha front covar and anding on tha last paga with <sup>a</sup> printad or illuatratod impraa sion, or the back cover when appropriate. All othar original copiaa ara filmad beginning on tha first paga with <sup>a</sup> printad or illustratad impraasion. and anding en tha last page with a printad or illuatratad impresaion.

Tha last recorded frame on each microfiche shell contain the symbol - (meaning "CON-TINUED"), or the symbol  $\nabla$  (meening "END"). whichever applies.

Meps. plates, charts, etc., may be filmed at different reduction ratios. Those too large to be entirely included in one exposure are filmed beginning in the upper left hand corner, left to right and top to bottom, as many frames as required. The following diagrams illustrate the method:

ř.

L'exempleire filmé fut reproduit grâce à la générosité de:

Bibliothiqua nationala du Canada

Les images suiventes ont été reproduites svec le plus grand soin, compte tenu de la condition et da la nattaté de l'exemplaire filmé, et en eenfermito avac laa eenditions du contrat da filmaga.

Les axempleires originaux dont la couverture en papier et: imprimée sont filmés en commençant par le premier plat et en terminant soit par la dernière page qui comporte une empreinte d'imprassion ou d'illustration, soit par la second plat, salon la eas. Toua laa autras asemplairas origineux sont filmés en commencent par le premiere paga qui eomporte une empreinte d'impreasion ou d'illustration et en terminant par la dernière page qui comporte une telle empreinte.

Un daa symbolas suivants spparaitra sur la dernière image de cheque microfiche, selon le ces: le symbole - signifie "A SUIVRE", le symbole  $\nabla$  signifie "FIN".

Les cartas, plenches. tableeux. etc.. peuvent etre filmés à des teux de réduction différents. Lorsque le document est trop grand pour être reproduit en un seul cliché, il est filmé à pertir de l'engle supèrieur geuche, de geuche à droite. et de haut an bas. an prenant la nombre d'imeges nécessaire. Les diagremmes suivents illustrant la méthode.

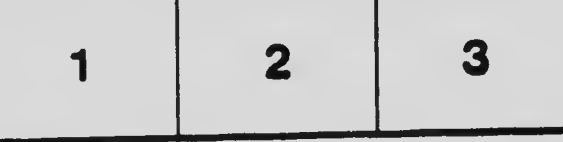

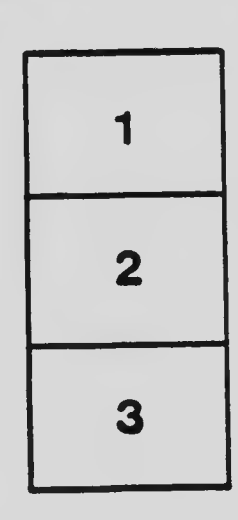

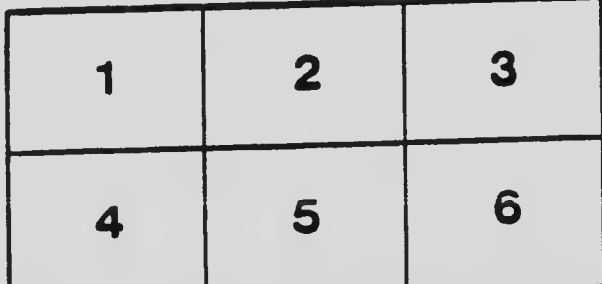